## <<Dreamweaver 4+Flash >>

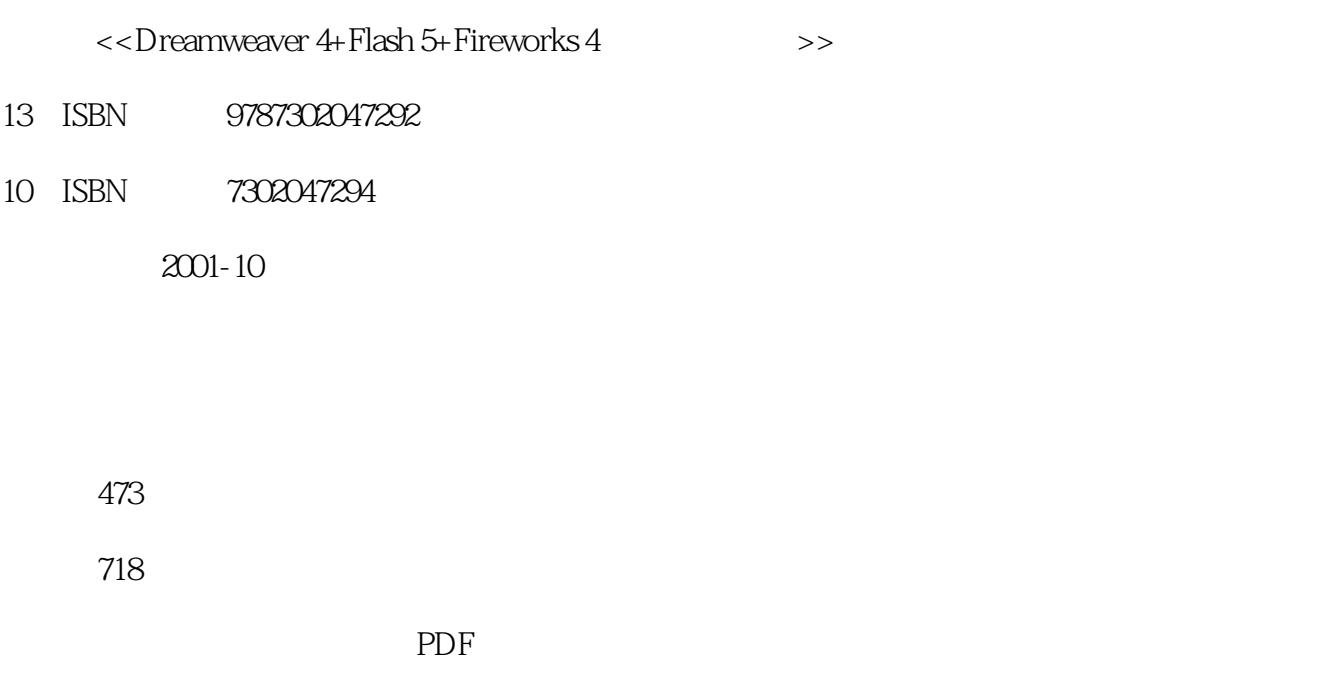

http://www.tushu007.com

# <<Dreamweaver 4+Flash >>

第1章 有关网络的基础知识1.1 初识网络1.1.1 Internet1.1.2 WWW1.1.3 电子邮件(E-mail)1.1.4 文件传输协 (FTP)1.1.5 (USENET)1.1.6 BBS1.1.7 1.1.8 Web 1.1.9 1.1.10 1.2 1.2.1 Internet 1.2.2 Internet 1.2.2 Internet 1.3 1.3.1  $1.32$  (IDS)1.3.3 1.4 1.4.1 1.4.2  $1.43$   $1.44$   $1.45$   $1.46$  $1.47$   $1.48$   $1.5$   $1.5$   $1.51$  Dreamweaver 4—— 1.5.2 Microsoft FrontPage 2000——  $1.53$  Netscape  $\qquad\qquad$  —— 1.5.4 Adobe Pagemill 3.0———————————————————————————1.5.5 C 1aris Home Page 3.0——快速创建动态的网页1.5.6 14—A11——Html网页编辑器1.5.7 1st Page 2000——文本Html编辑 1.5.8 Hotdog Professional 6.1——  $1.5.9$  Flash 5——  $1.5.10$  Firework 4——  $\rm 2\,$   $\rm 21$   $\rm --D$ reamweaver 42.1.1 Dreamweaver 4  $\rm 2\,$ 2.1.2 Dreamweaver 4 2.1.3 Dreamweaver 4 2.2 ——Fireworks 42.2.1 Fireworks 2.2.2 Fireworks 46t 2.2.3 Fireworks 46t 2.3 ——F1ash 52.3.1 F1ash 5 2.3.2 Flash 5 2.3.3 F1ash 5 3 3.1 Dreamweaver 4 3.1.1 3.1.2 3.1.3 3.1.4 3.1.5 3.1.6  $31.7$  Dreamweaver 4  $31.8$   $31.9$   $32$  Fireworks 4 3.2.1 Fireworks 4 and 3.2.2 and 3.3 F1ash 5 a.3.1 F1ash 5 a.3.1 F1ash 5 3.3.3 3.3.4 3.3.5 (Movie Explorer) 3.3.6 F1ash 5中绘制图像3.3.7 在F1ash 5中使用颜色3.3.8 导人与导出3.3.9 为影片添加声音3.3.10 运用物体自如工  $3.311$  Flash  $5$   $3.312$   $3.313$   $3.314$   $4$   $4$  $4.1 \t 4.1.1 \t 4.1.2 \t 4.1.3 \t 4.1.4$  $41.5$   $41.6$   $41.7$   $41.8$   $42$ 4.3 the 4.3.1' Fireworks that the 4.3.2 Dreamweaver  $4.4$   $4.4$   $4.4$   $4.4$   $4.4$   $4.4$   $4.4$   $4.3$   $4.5$   $4.5$   $4.5$   $1$ Banner 4.5.2 4.5.3 4.5.4 4.5.5 4.6  $461$   $462$   $47$  --  $47.1$ Dreamweaver 4  $47.2$   $- 48$  Dreamweaver 4  $481$  $482$   $483$   $5$   $\qquad 51$ 5.1.1 5.1.2 5.1.3 5.1.4 5.1.5 5.1.6 5.1.7  $51.8$   $51.9$   $51.10$   $51.11$   $51.12$  $52$   $521$   $- 522$   $523$ Fireworks 4  $5.24$   $5.24$ 5.2.6 6.3 5.3.1 5.3.2 5.3.3 5.3.4  $5.35$  Dreameweaver 4 Plash  $5.4$  Dreamweaver 4  $5.41$   $5.42$ 5.5 F1ash 5.5.1 5.5.2 F1ash 5.1.1 MTV5.5.3 6  $\begin{array}{lll} -\text{---} & \hspace{1.5cm} 6.1 \text{D} \text{reamweaver } 4 & \hspace{1.5cm} 6.1.1 & \hspace{1.5cm} 6.1.2 & \hspace{1.5cm} 6.1.3 \end{array}$ Dreamweaver 4 6.1.4 JavaScript 6.1.5 Macromedia Extension Manager( )6.1.6 Dreamweaver 4 6.1.7 Dreamweaver 4 E—mail 接6.1.8 利用Dreamweaver 4的插件插入声音6.1.9 利用Dreamweaver 4的插件制作滚动文字6.1.10 利 Dreamweaver 4 6.2 Fireworks 4 6.2.1 6.2.2 6.2.3  $F$ ireworks 4  $6.24$   $6.25$   $6.26$   $6.3$   $F1$ ash 5  $631$   $632$   $633$   $634$   $635$  $636$  6.4 HTML 6.4.1 HTML  $\alpha$ (Document Structures)6.4.2  $\alpha$  (Charsets)  $\alpha$  6.4.3  $\alpha$  6.4.4  $\alpha$  6.4.5  $(Margin)6.46$   $(Link)6.4.7$   $(Horizonalkule)6.4.8$   $(Image~Tags)6.4.9$ 

## <<Dreamweaver 4+Flash >>

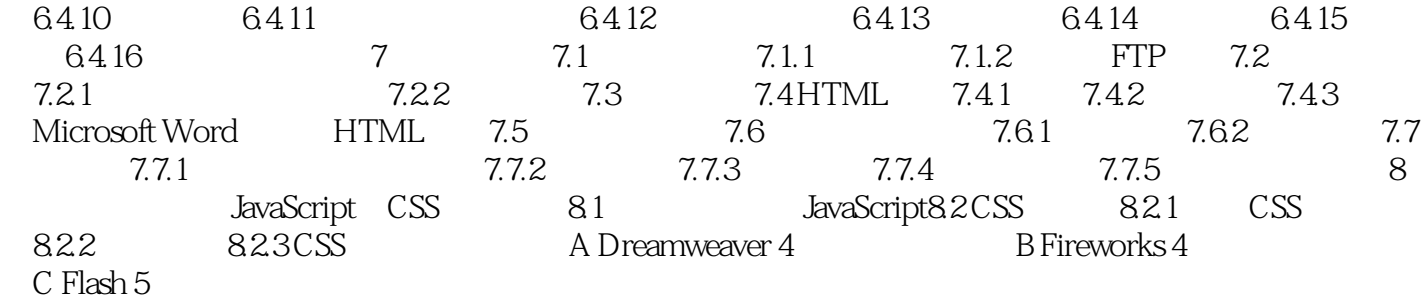

## <<Dreamweaver 4+Flash >>

 $1$  $1.1$ 1. 1. 1 Internet 1. 1. 2 WWW 1. 1. 3 E-mail 1

## <<Dreamweaver 4+Flash >>

本站所提供下载的PDF图书仅提供预览和简介,请支持正版图书。

更多资源请访问:http://www.tushu007.com